Diseño e implementación de una APP, como proceso de innovación para mejorar los procesos administrativos y académicos de la comunidad educativa del colegio La Salle Envigado Colombia 2017-2019

Elaborado por:

Alver Berrio Giraldo

Especialización en pedagogía para el Desarrollo del Aprendizaje Autónomo

Asesor:

Gloria Alexandra Rivera Rubiano

Magister

UNIVERSIDAD NACIONAL ABIERTA Y A DISTANCIA - UNAD ESCUEELA DE CIENCIAS DE LA EDUCACION – ECEDU ESPECIALIZACIONES – ECEDU

## ÍNDICE GENERAL

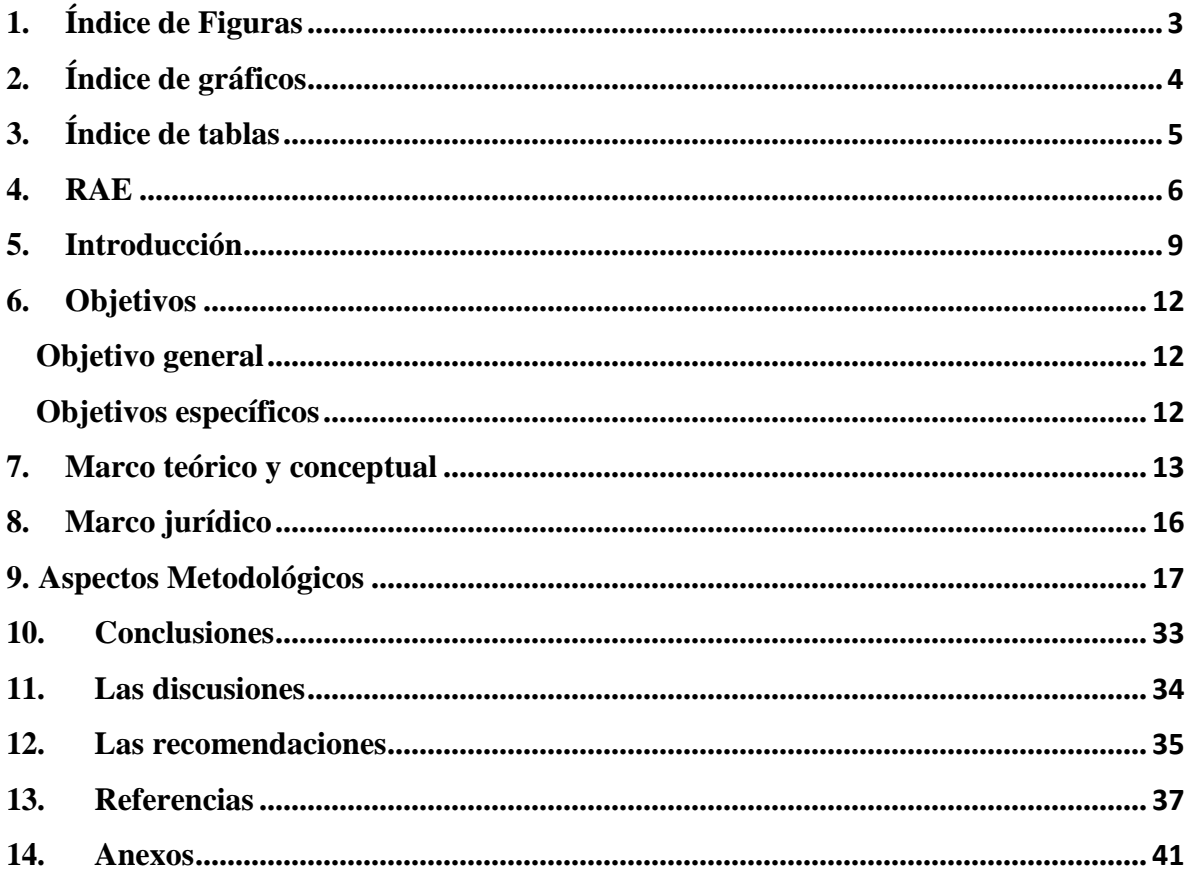

# 1. Índice de Figuras

<span id="page-2-0"></span>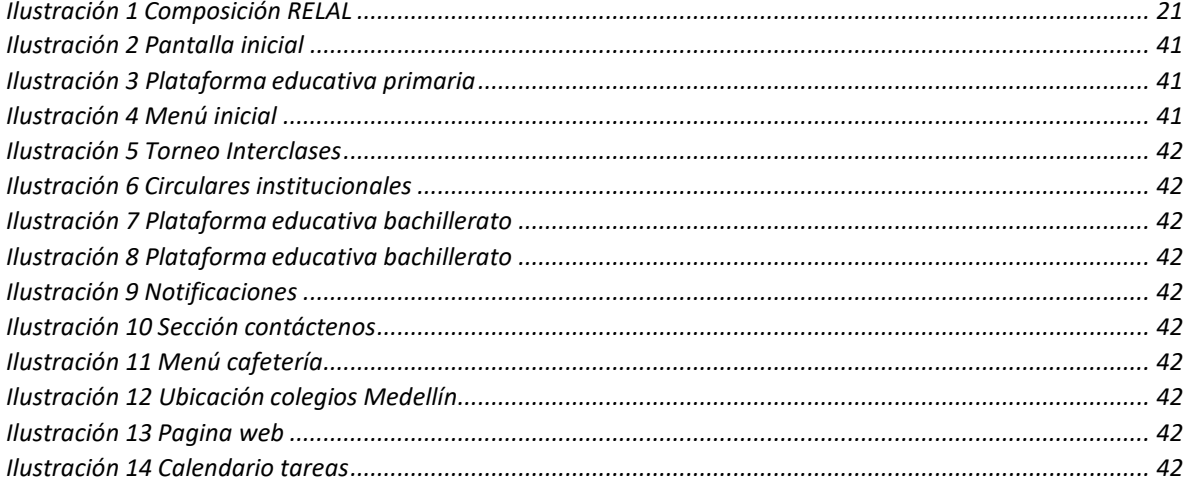

# 2. Índice de gráficos

<span id="page-3-0"></span>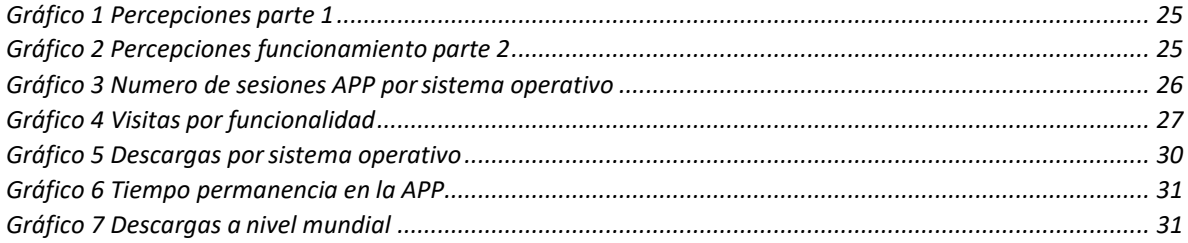

## 3. Índice de tablas

<span id="page-4-0"></span>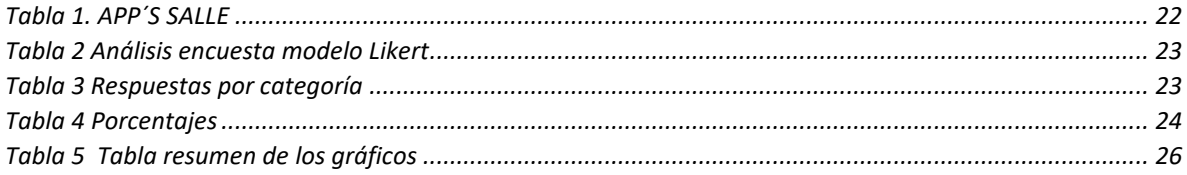

### **4. RAE**

<span id="page-5-0"></span>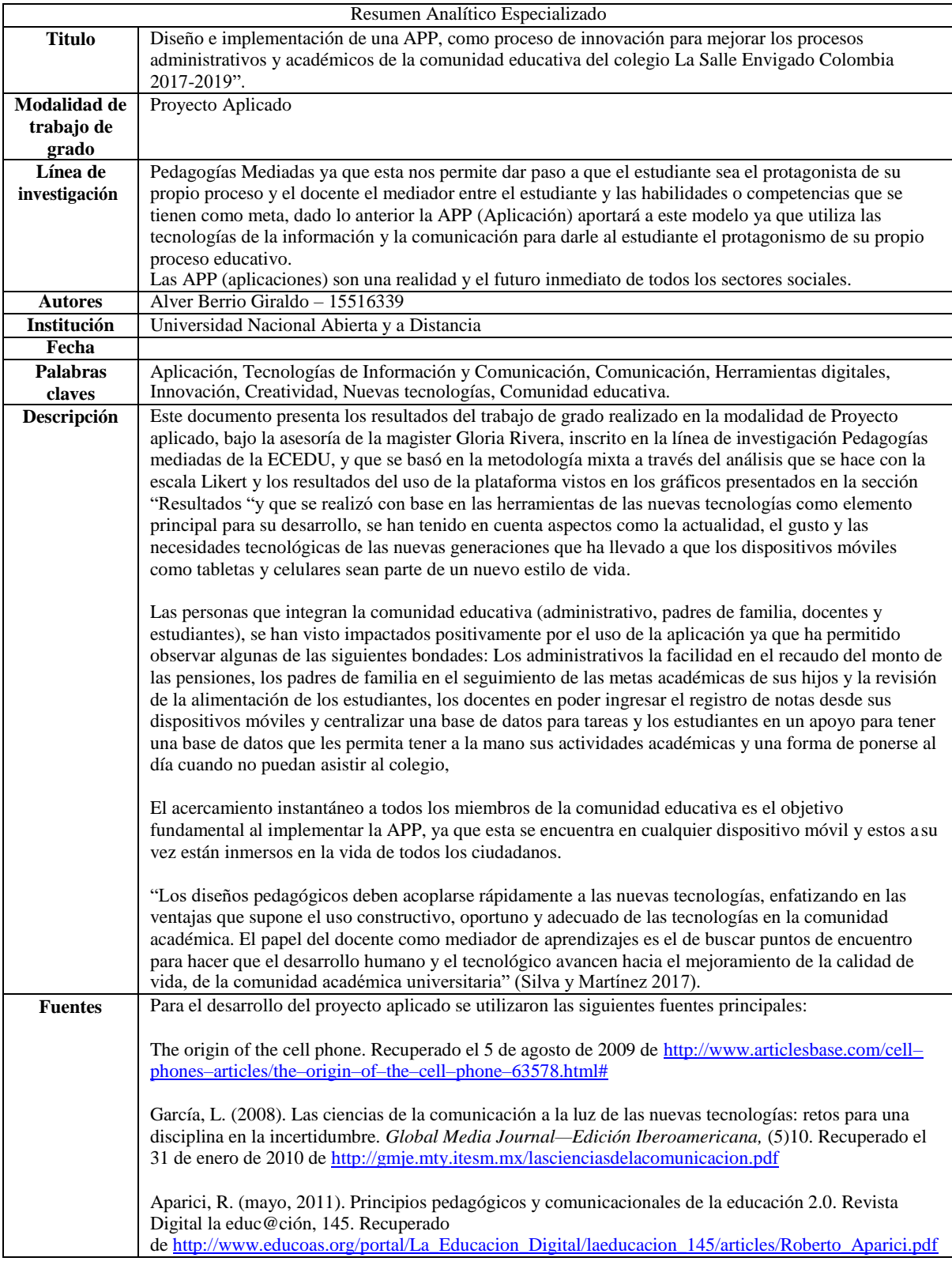

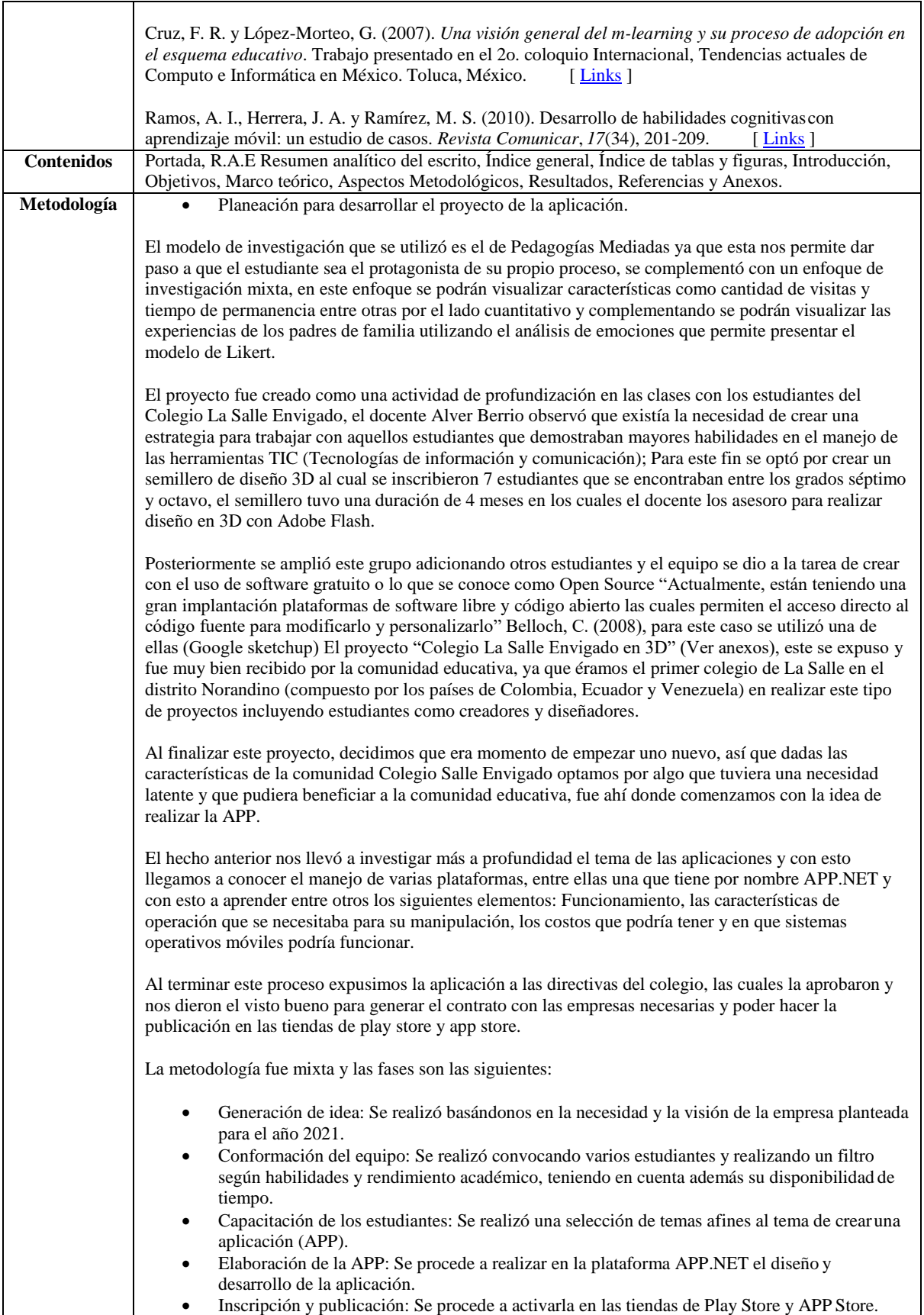

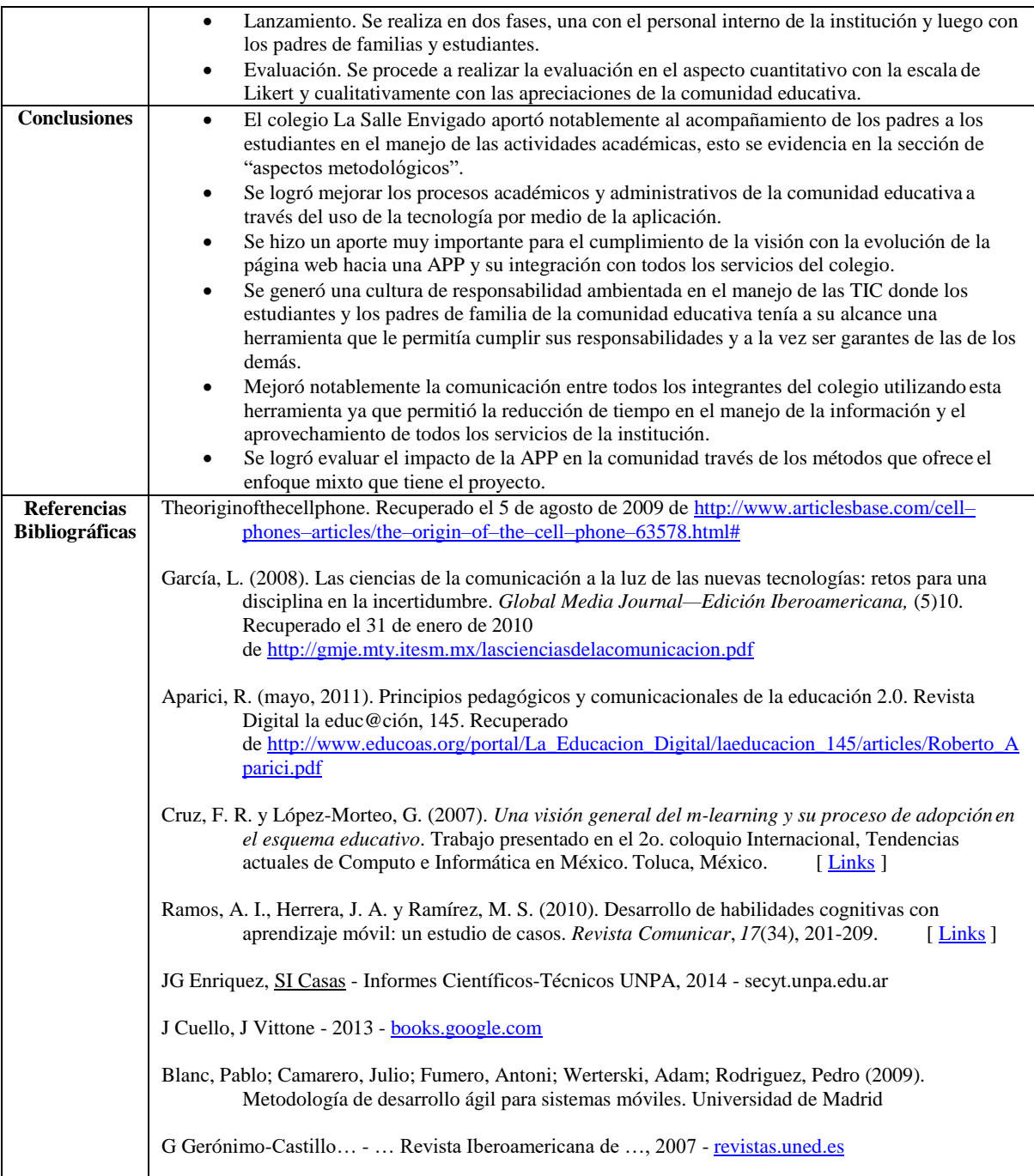

#### **5. Introducción**

<span id="page-8-0"></span>La educación debe apoyarse en las TIC, estas definitivamente son inclusivas y promueve un manejo eficiente del tiempo y los recursos humanos y físicos que a la vez potencian aspectos fundamentales en una persona que se prepara para servir a la sociedad como el trabajo en equipo y la apertura a nuevos puntos de vista. Suárez, C., Moreno, J. (2017). El termino APP proviene del Acrónimo application y este hace referencia a todo programa, recurso o material de multimedia que se usa a través de dispositivos electrónicos. Según los datos publicados por Kleiner Perkins Caufield&Byers(KPCB), se estima que durante 2015 el parque de dispositivos móviles en todo el mundo alcanzará los 5.600 millones, lo que supone una penetración del 100% en la mayoría de los países desarrollados. No es pues de extrañar que se considere que estamos viviendo lo que se conoce como la era Mobile, la era de la movilidad. Barquero, C (2016).

Todo el proyecto se pensó teniendo como base el Ambiente Virtual de Aprendizaje (AVA) que según explica Amado, O. [productor] 2018 "Se define por AVA al contexto integrado, integral y holístico para la gestión de aprendizaje, compuesto por un conjunto de entornos de interacción e interactividad sincrónica y asincrónica y un sistema de gestión de aprendizaje correspondiente con el modelo formativo Unadista y el modelo curricular problémico, que permite a los actores educativos aumentar el uso flexible de los materiales didácticos, emplear diferentes metodologías y estrategias pedagógicas, optimizar los recursos educativos (entre los cuales se encuentra también el tiempo de estudio) y mejorar los resultados del trabajo académico individual y colaborativo de los estudiantes".

El proyecto se trata de la creación de una APP para el colegio la Salle Envigado que ayude a fortalecer procesos institucionales y aporte significativamente al rendimiento académico a través de las siguientes funcionalidades: Administrativas, académicas y los outsourcing que tiene la institución.

Dentro del equipo de trabajo estuvieron las siguientes personas Alver Berrio Giraldo como autor y director del proyecto, Mateo Angeloro y Nicolás Ugarte como diseñadores y ejecutores de la aplicación "De La Salle", que fue creada para el colegio La Salle Envigado ubicado en la ciudad de Envigado en el departamento de Antioquia.

Se procuró en este proyecto que además de la formación tecnológica se trabajara el pensamiento crítico como aspecto importante en la educación actual sobre todo pensando en el modelo virtual, entendiendo el pensamiento crítico en palabras de López Aymes, G. (2013). "Se puede deducir que el pensador crítico ideal se caracteriza además de sus habilidades cognitivas, también por su disposición y la manera en que se enfrenta a los retos de la vida"

Dentro de este proyecto vivimos las siguientes etapas: Generación de idea, conformación del equipo, capacitación de los estudiantes, elaboración de la APP, inscripción y publicación, Lanzamiento y Evaluación.

Definitivamente los grandes beneficiados de este proyecto son las familias y al tiempo algunas de ellas muy importantes en este proceso ya que apoyaron los estudiantes (creadores e implementadores de la APP) con horas extras, y algunas sesiones después de la jornada para realizar presentación de los avances y asesorías.

Las familias se pueden apoyar y ver beneficiadas en todas las funciones de la APP ya que fue creada para ellas esencialmente, por ejemplo, el restaurante ayuda a los padres a estar pendientes que a sus hijos se les dé una alimentación de calidad y centrada en los consejos de los nutricionistas; Las plataformas educativas les permiten apoyar a sus hijos en la profundización de los contenidos y la plataforma SAGA para ver el avance en cuestión de notas y prever posibles malos resultados.

Es muy importante observar como con el uso de la tecnología se puede aportar mucho al proceso educativo como lo indica Cabero, J. (2006) "Para nosotros, la tecnología es la que da comienzo a la acción formativa, y debe ser lo más amigable y flexible posible", esto nos lleva a deducir que la tecnología es un elemento a fin a todas las ciencias y que está tomando mucha fuerza en el campo educativo.

Ha sido muy interesante ver como los estudiantes cuando se les crean oportunidades pueden generar a través del conocimiento productos innovadores y todo partiendo desde la asesoría y motivación del docente donde ellos ponen todo su talento y disposición para romper moldes y ser los protagonistas en la creación de su propio aprendizaje. El ejemplo concreto es que estos dos estudiantes (Mateo Angeloro y Nicolas Ugarte) fueron participes de un proceso que beneficio alrededor de 1500 familias y un promedio de 80 empleados.

A modo de conclusión parcial comparto este aporte de Barquero Cabrero, Mario (2016). En la sociedad actual, los dispositivos móviles están totalmente integrados en la vida de los individuos como una herramienta personal de comunicación y acceso a la información durante las 24 horas del día, propiciado tanto por la tecnología móvil como la democratización del acceso a Internet. Esto ha dado lugar a la llamada Era Mobile en la que el uso de estos dispositivos está desplazando la utilización de los ordenadores de mesa.

### **6. Objetivos**

#### <span id="page-11-1"></span><span id="page-11-0"></span>**Objetivo general**

Diseñar e implementar una APP apoyada en las TIC para ayudar a mejorar los procesos administrativos y académicos de los estudiantes y docentes del colegio la Salle Envigado.

### <span id="page-11-2"></span>**Objetivos específicos**

- Diseñar una APP que permita apoyar la visión de la empresa para el año 2021 la cual indica que debe ser reconocida por el uso de TIC.
- Implementar un sistema de acompañamiento que permita a los padres y estudiantes tener una forma de eficaz de acercarse a las actividades académicas.
- Evaluar a través de sistemas de medición el impacto en la comunidad educativa.

#### **7. Marco teórico y conceptual**

<span id="page-12-0"></span>"En las TIC es habitual hablar de este tiempo de cambios, propiciado por los avances de las tecnologías de la información y la comunicación, como del inicio de una nueva era, a la que suele llamarse sociedad de la información. Podemos destacar cuatro importantes temas que convergen en este momento" (Duderstand, 1997):

– La importancia del conocimiento como un factor clave para determinar seguridad, prosperidad y calidad de vida.

– La naturaleza global de nuestra sociedad.

– La facilidad con la que la tecnología–ordenadores, telecomunicaciones y multimedia posibilita el rápido intercambio de información.

– El grado con el que la colaboración informal (sobre todo a través de redes) entre individuos e instituciones está reemplazando a estructuras sociales más formales, como corporaciones, universidades, gobiernos.

"Esta sociedad del conocimiento es global ya que permite que todos puedan aportar información de un tema u otro gran ejemplo de ellos son los youtuber: "Personas que deben su éxito a la autenticidad con que ellos se muestran, como personas comunes y corrientes que conectan con los usuarios de una forma mucho más humilde y real", explica Fiorella Carranza, de la serie web Los Covacs (2016). Estos personajes crean un canal que es más que un espacio online en la red social llamada YouTube con el cual buscan tratar uno o varios temas de interés para ciertos grupos o comunidades específicas; es realmente un espacio de conocimiento abierto a todas las personas sin límites de fronteras físicas o de tiempo permitiendo la interacción de forma casi simultánea.

Los espacios virtuales al igual que la tecnología son de mucha utilidad, las fallas que se van encontrando van orientadas hacia el uso que le dan las personas o comunidades a la herramienta, un uso inadecuado puede desencadenar en violaciones contra la intimidad de las personas e incluso acarrear problemas legales como lo son el no reconocimiento de derechos de autor.

El uso de las TIC (Tecnologías de información y comunicación) se ha ganado un espacio en el escenario educativo flexibilizando tiempos y ritmos de aprendizaje entre muchas otras variables, lo importante es que la mayoría de los actores lo han recibido con beneplácito "La expectativa benéfica de las TIC en el sistema educativo y las condiciones en las que dicha expectativa se hace posible ponen en evidencia la necesidad de realizar cambios en todas sus áreas (técnica, pedagógica, administrativa, directiva), para que de esta manera se puedan suscitar experiencias educativas eficaces y efectivas que favorezcan los procesos de enseñanza y aprendizaje" Organización de las Naciones Unidas para la Educación, la ciencia y la cultura (UNESCO). (2016).

Es por lo explicado anteriormente que las APP son herramientas en crecimiento con respecto a su uso es así que "En los últimos cinco años, las aplicaciones para dispositivos móviles o "apps" han ido adquiriendo de manera vertiginosa una emergente relevancia, configurándose como productos de creciente uso, utilidad y valoración social; y que son puestos a disposición de inmensas audiencias reales y globales". (González, 2004).

Existe una gran ventaja en el manejo de herramientas digitales y esta se refiere al costo, la implementación de hardware requiere contar con los suficientes espacios en los data center, mecanismos de ventilación adecuados, soporte en el consumo eléctrico y pagos adicionales para los costos de operación y mantenimiento (se requieren contratos de soporte y recurso humano que realice las labores de mantenimiento y operación). Ortiz, M. R. M. (2007). Adicionalmente cada vez que se requieran implementar proyectos de pequeña y mediana escala se hace necesario la adquisición de nuevo hardware (ya que en un mismo servidor no se ejecutan diferentes aplicaciones al tiempo), lo que genera una dependencia en la compra, entrega e instalación de dicho hardware para dar inicio con la implementación de las nuevas aplicaciones o servicios, dando como resultado proyectos con largos tiempos de implementación, sin importar el grado de complejidad. (Ortiz, B., & Andrea, N. 2013).

En contravía a lo planteado anteriormente, la virtualización se convierte por lo tanto en una posible solución al crecimiento de hardware y aplicaciones dentro de las empresas, ofreciendo la posibilidad de evitar grandes inversiones en la adquisición de servidores, sistemas de almacenamiento y elementos de red y permitiendo la automatización de las

tareas de gestión, optimización del rendimiento del hardware, centralización de las aplicaciones y por consiguiente de la información, y reducción de costos (hasta en un 30%). La reducción de costos se asocia a la reducción de consumo eléctrico y mecanismos de ventilación, ahorro en contratos de mantenimiento y soporte, ahorro de espacio en los data center y ahorro en los tiempos de implementación de proyectos que no requieran exclusividad de servidores y elementos de red. (Claudia, J. E, 2008)

#### **8. Marco jurídico**

<span id="page-15-0"></span>A continuación, se relaciona el marco jurídico a favor de la infancia y adolescencia se tuvo en cuenta en el manejo de las imágenes de los estudiantes:

· Artículo 44 de la Constitución Política

La Convención Internacional sobre los Derechos del Niño de 1989, ratificada a través de la Ley 12 de 1991.

La Ley 1098 del 2006, Código de la Infancia y la Adolescencia.

En la misma línea, el instituto recordó la jurisprudencia de la Corte Constitucional que ha definido cinco principios conforme a los cuales se sustenta la protección del derecho a la intimidad, en lo que tiene que ver con el tratamiento de la información personal de la que es titular cualquier ciudadano.

(i) Principio de libertad: los datos personales solo pueden ser registrados o divulgados con el consentimiento libre, previo, expreso o tácito, del titular.

(ii) Principio de finalidad: consiste en someter la recopilación y divulgación de datos a la realización de una finalidad constitucionalmente legítima, lo que impide obligar a los ciudadanos a revelar datos íntimos de su vida personal sin un soporte que, por ejemplo, legitime la cesión de parte de su información personal en beneficio de la comunidad.

(iii) Principio de necesidad: la información personal que deba ser objeto de divulgación se limita estrechamente a aquella que guarda relación de conexión con la finalidad pretendida mediante su revelación.

(iv) Principio de veracidad: exige que los datos personales que se puedan divulgar correspondan a situaciones reales y, por lo mismo, se encuentra prohibida la divulgación de datos falsos o erróneos.

(v) Principio de Integridad: la información que sea objeto de divulgación debe suministrarse de manera completa, impidiendo que se registren y divulguen datos parciales, incompletos o fraccionados.

#### **9. Aspectos Metodológicos**

<span id="page-16-0"></span>Como se podrá evidenciar a lo largo de este capítulo de forma específica y de forma general en el trabajo se desarrolló bajo una metodología mixta, se amplía un poco más a continuación.

Se utilizan algunas herramientas informáticas para el trabajo mixto que se pueden observar en el apartado de la implementación, en el análisis de los resultados y la explicación de los anexos. La muestra de la escala de Likert se realizó a las familias de grado séptimo del colegio La Salle Envigado se ha realizado un análisis descriptivo en los que se muestran datos de frecuencias y porcentajes sobre los cuestionarios y los datos de uso de la aplicación verificados por una encuesta de satisfacción.

Desde el aspecto Cuantitativo se evalúa con graficas que aportan los datos estadísticos clasificados en las siguientes categorías:

- Sesiones iniciadas en Android y en IOS: (Destaca 7420 sesiones).
- Funcionalidades más visitadas: (La funcionalidad más visitada es la de SAGA que es donde los padres pueden visualizar las notas).
- Descargas por sistema operativo de usuarios locales: (Destaca 1093 descargas).
- Tiempo de permanencia en la app: (En promedio permanecían en la app 1.6 minutos).
- Cantidad de descargas por continente: (El dato que más destaca es la descarga en los 5 continentes es en Suramérica con 18262 descargas).

Los anteriores datos se obtuvieron directamente desde el sitio de soporte de la empresa APP.NET que es la encarga del soporte y mantenimiento de la APP (aplicación).

Desde el aspecto cualitativo se realizó una encuesta de percepción a diferentes miembros de la comunidad educativa divididos así: Estudiantes y padre de familia del grado séptimo, docentes y directivos, para este fin se utilizó la escala de Likert con la cual se tomó la siguiente escala: Completamente de acuerdo, De acuerdo, Ni de acuerdo ni en desacuerdo, Algo en desacuerdo y Totalmente en desacuerdo.

Se aprovechó la particularidad que presenta la escala de Likert para medir los pensamientos reflejados en sentimientos o emociones para saber cuáles eran las percepciones con respecto al uso de la aplicación y se evaluaron los siguientes aspectos: "La funcionalidad aporto al desarrollo académico", "Pagar las pensiones a través de la APP facilito esta actividad", "Las notificaciones que se envían a través de la APP le resultan útiles", "La comunicación con los docentes mejoro con la implementación de la APP" y "El uso de la APP facilita el acceso a los servicios del colegio"

Se realizó la encuesta de satisfacción también al personal docente de la institución y aparte se han tenido conversatorios espontáneos los cuales se ven reflejados su nivel de satisfacción en el análisis de la escala de Likert, así como su uso después de la entrega a la comunidad educativa.

Planeación para desarrollar el proyecto de aplicación

El proyecto de investigación, inicio como un actividad de clase con los estudiantes del Colegio La Salle Envigado, el docente Alver Berrio observo una necesidad según las características de la comunidad educativa y esta era crear una estrategia para trabajar con aquellos estudiantes que demostraban mejores habilidades en el manejo de las herramientas TIC; Para este fin se decidido crear un semillero de diseño 3D al cual se inscribieron 7 estudiantes que se encontraban entre los grados séptimo y octavo, el semillero tuvo una duración de 4 meses en los cuales el docente acompaño la adquisición del conocimiento relacionado con cómo se realiza el diseño en3D con Adobe Flash.

Posteriormente se creó un grupo con algunos de estos estudiantes y se incluyeron algunos más que decidieron aceptar la propuesta y unirse, fue ahí cuando se dieron a la tarea de crear con software apoyo de gratuito (Google sketchup) el colegio La Salle Envigado en 3D (ver anexos, este se expuso y fue un éxito, ya que éramos el primer colegio de La Salle en el distrito Norandino (Ecuador, Venezuela y Colombia) en tener este tipo de proyectos creado y diseñado con el apoyo de los estudiantes.

Al finalizar este proyecto, se decidió que era momento de empezar uno nuevo, al principio se tenía la idea de hacer un juego con una temática orientada hacia el

"Lasallismo", pero luego se pensó en algo que tuviera una necesidad más latente y que pudiera beneficiar a la comunidad educativa, fue ahí donde se dio origen a la idea de realizar la APP.

Loa anterior nos llevó a investigar más a profundidad el tema, con las opciones de manejo de varias plataformas llegamos a APP.NET y comenzamos a aprender como era su funcionamiento, que se necesitaba para su diseño, que costos podría tener y en que sistemas operativos móviles podría funcionar. Al terminar este proceso la realizamos y la expusimos a las directivas del colegio, las cuales la aprobaron y nos dieron la aprobación para generar el contrato con las empresas necesarias y poder hacer la publicación en las tiendas de play store y app store.

Se están implementado en el colegio una serie de semilleros de índole académico que apunten a ampliar los horizontes de este proyecto, creando así una base de estudiantes que permitan desarrollar habilidades orientadas a las TIC y el norte para eso es haber solicitado a las directivas la apertura de una serie de semilleros orientados al manejo de herramientas TIC variadas como parte del paquete que ya se ofrece, entre ellos se destacan los siguientes con su respectivo objetivo o razón de ser.

Es de aclarar que algunos de ellos son implementados desde el área dentro de las clases o extra clase y algunos de ellos se ofertan a través de un outsourcing por el tema de disponibilidad de tiempo por parte de los docentes o manejo de las competencias necesarias para dictar dicho modulo, lo importante es que todos apuntan al manejo de las TIC entre ellas de las APP, los semilleros son:

- Diseño en 3D: Esta centrado en el manejo de diseño en realidad aumentada como lo es Google sketchup o Metaverse.
- App: Se enfoca en la creación y diseño de APP's esta a su vez permite desarrollar habilidades analíticas y de generación de contenido, para este fin se utilizan plataformas como APP.NET o Firebase.
- Robótica: Se implementó en el colegio con la empresa PygmalionTech, se busca generar en los estudiantes habilidades motrices en el ensamblado o lógicas para la programación de los kits.

- Fotografía y contenidos digitales: Fue creado con el fin de manejar la perspectiva de la estética a través de la publicidad gráfica y los contenidos digitales, para este fin se utilizan plataformas como la suite de adobe o la página de odoo.com

Lo expuesto anteriormente se sintetiza en las siguientes fases:

- Generación de idea: Se pensó en una forma de motivar a los estudiantes que tenían un mayor gusto y habilidad en el manejo de las TIC y además en un proyecto que fuera necesario en la actualidad y que permitiera unirse profundamente con el colegio y todas las personas que integraban la comunidad.
- Conformación del equipo: Se llamó a conformar al equipo de trabajo a los estudiantes Luca Angeloro y Nicolas Ugarte del grado séptimo, liderados por el maestro Alver Berrio, los tres participaron de los siguientes procesos: Consulta de material académico que permitiera la elaboración de la APP, Las asesorías estuvo a cargo del docente, la creación, desarrollo, implementación, puesta a punto, ajustes, presentación a directivos y a la comunidad estuvo a cargo de los tres integrantes del equipo.
- Capacitación de los estudiantes: Con los dos estudiantes se realizó un trabajo diferenciado durante todo el año en las horas de clase y una sesión por periodo en jornada extra clase en temas de programación y manejo de plataformas de creación de APP como HTML y APP.NET
- Elaboración de la APP: se procedió en la plataforma APP.NET a crear la APK de la app y su posterior descarga a dispositivos móviles en modo demo para probar su funcionamiento.

Inscripción y publicación: Tiempo después se realizó una demostración de esta al director del distrito Lasallista Norandino (líder de la comunidad en Colombia de la Congregación de los hermanos de las Escuela Cristianas), junto al equipo directivo del colegio La Salle Envigado, estos la aprobaron y autorizaron el dinero para la compra del dominio y el soporte de la APP

 Lanzamiento: El primero fue al equipo directivo de la institución y luego a los docentes, ya por último se procedió a realizar una prueba piloto en el colegio con un grupo reducido de padres de familia pertenecientes al grado 7. El lanzamiento se realizó en diciembre de 2017.

 Evaluación: Esta se realizó con una muestra de los estudiantes y padres de familia del grado séptimo, educadores y administrativos del Colegio La Salle Envigado, esta evaluación siguiendo con los parámetros de la metodología mixta se realizó de manera cuantitativa con el apoyo de los gráficos que podrán ser consultados en la sección de resultados y a los cuales se les realizo una tabla resumen para mejorar su comprensión y desde el aspecto cualitativo se procedió a realizar con el análisis que presenta el modelo de la escala de Likert que nos permitió medir las actitudes y conocer el nivel de conformidad de los integrantes del colegio La Salle Envigado.

#### **Referentes dentro de la comunidad**

La comunidad de los HHEECC (Hermanos de las Escuela Cristianas) es una comunidad de Hermanos Laicos que se encuentran presentes en alrededor de 82 países en el mundo siendo un actor representativo de la educación a nivel mundial.

Se encuentran organizados en distintos organismos según la zona geográfica donde estén ubicados, una de ellas es la RELAL (Región Latinoamericana Lasallista) que incluye el sector de Latinoamérica y se representa en el siguiente gráfico.

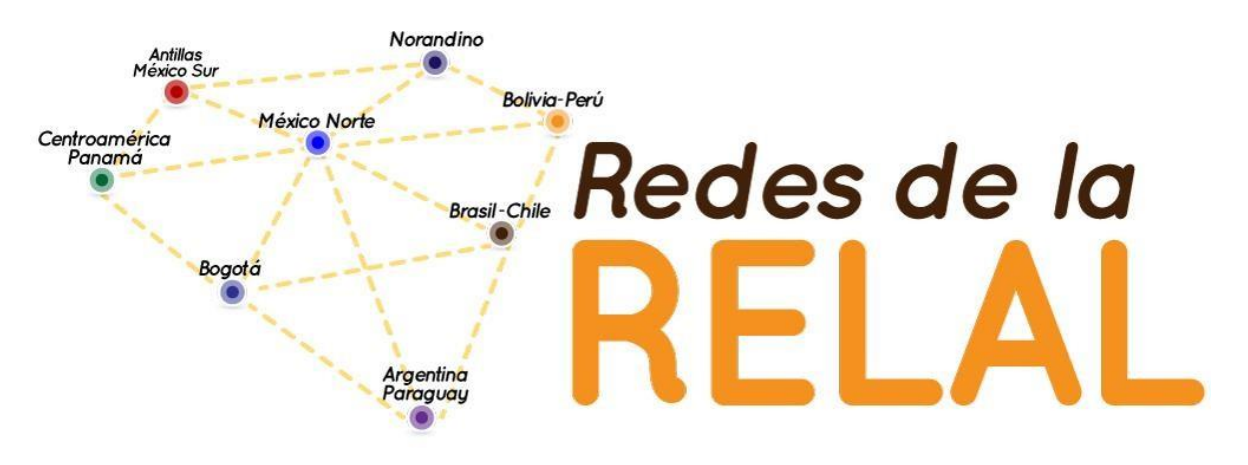

<span id="page-20-0"></span>*Ilustración 1 Composición RELAL*

A partir de ahí se tiene una composición del sector NORANDINO, distribuido así:

- a. Sector Medellín
- b. Sector Ecuador
- c. Sector Venezuela

Siguiendo lo anterior hemos llegado al Sector Medellín en el cual está compuesto de la siguiente manera:

- a. Colegio Salle Envigado
- b. Colegio De San José
- c. Instituto San Carlos
- d. Colegio Salle Bello

Después del recorrido realizado por la composición de la congregación de los HHEECC revise a profundidad y no encontré otra institución educativa (Colegio) que tuviera una APP con la cual realizar referentes en cuanto a función, a continuación, enumero las APP que existen en la RELAL con una breve descripción:

#### <span id="page-21-0"></span>*Tabla 1. APP´S SALLE*

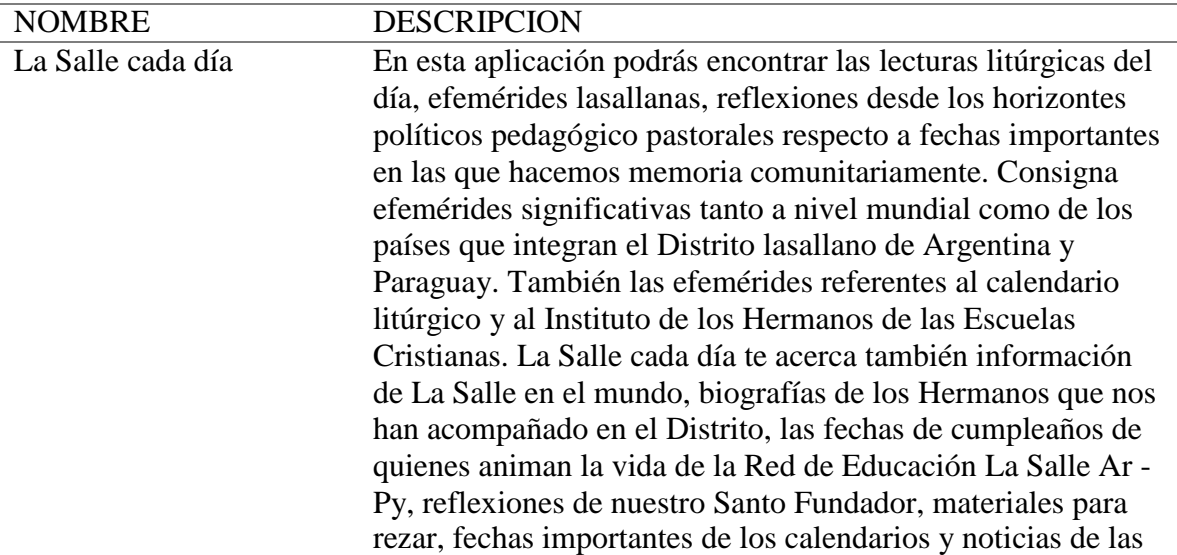

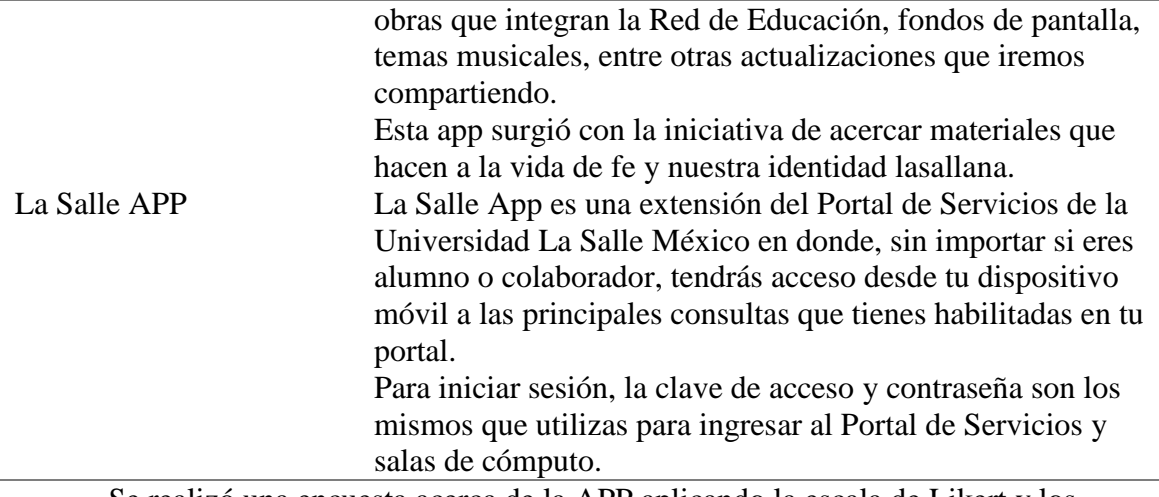

Se realizó una encuesta acerca de la APP aplicando la escala de Likert y los

siguientes son los resultados:

En total se obtuvieron 125 respuestas y las categorías utilizadas en la escala de

Likert se resumen en la siguiente tabla:

<span id="page-22-0"></span>El análisis según la escala de Likert es:

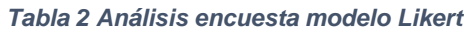

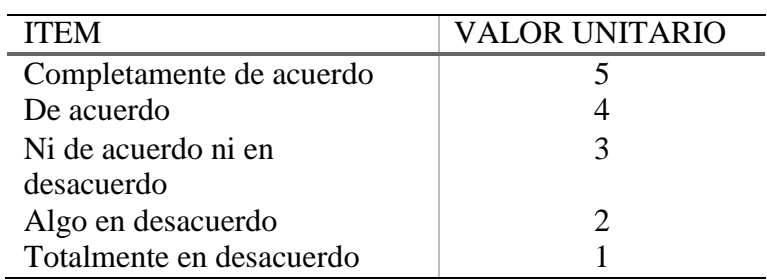

#### *Tabla 3 Respuestas por categoría*

<span id="page-22-1"></span>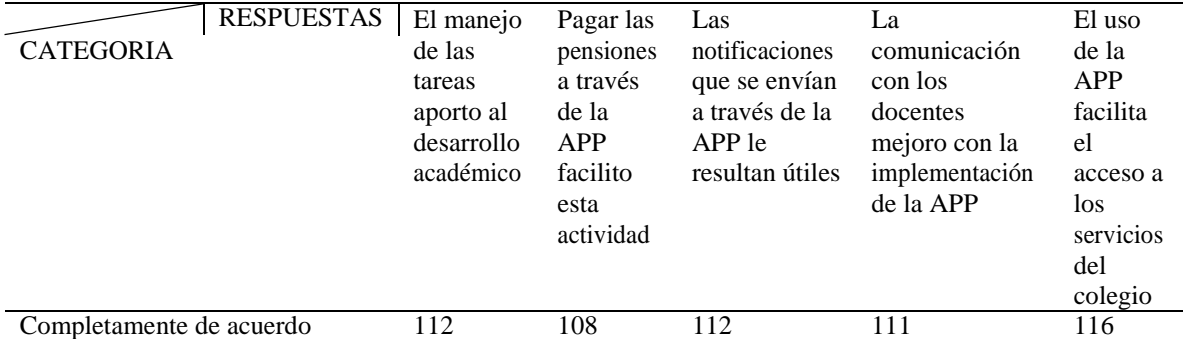

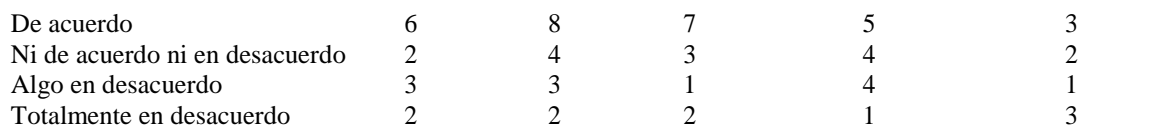

#### *Tabla 4 Porcentajes*

<span id="page-23-0"></span>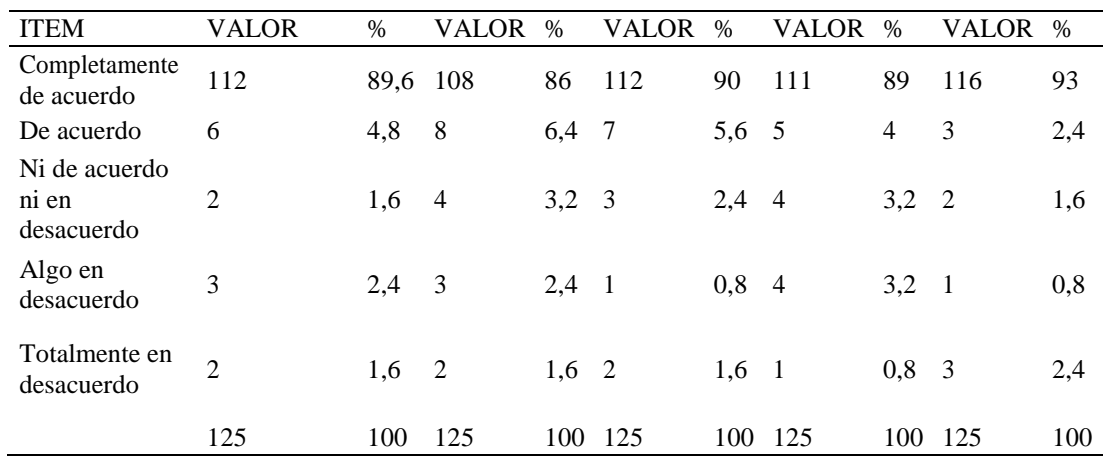

Nota: Los porcentajes son el estricto orden de la tabla 4

Los resultados anteriores se sintetizan en la tabla y se expresan con la ayuda de los gráficos 1 y 2 "percepciones de funcionamiento".

La tabla anterior nos permite arrojar las siguientes conclusiones:

- a. Tenemos una mediana de 92.8 en el puntaje más alto con respecto al ITEM "Completamente de acuerdo" en nivel de aceptación.
- b. Tenemos una mediana de 1.6 en el puntaje más bajo con respecto al ITEM "Totalmente en desacuerdo" en nivel de desaprobación.
- c. La opción orientada a "El manejo de las tareas aporto al desarrollo académico" tiene una como porcentaje conjunto de aprobación entre "Completamente de acuerdo" y "De acuerdo" con un 94%
- d. La opción orientada a "Pagar las pensiones a través de la APP facilito esta actividad" tiene una como porcentaje conjunto de aprobación entre "Completamente de acuerdo" y "De acuerdo" con un 92.4%
- e. La opción orientada a "Las notificaciones que se envían a través de la APP le resultan útiles" tiene una como porcentaje conjunto de aprobación entre "Completamente de acuerdo" y "De acuerdo" con un 95.6%
- f. La opción orientada a "La comunicación con los docentes mejoro con la implementación de la APP" tiene una como porcentaje conjunto de aprobación entre "Completamente de acuerdo" y "De acuerdo" con un 93%
- g. La opción orientada a "El uso de la APP facilita el acceso a los servicios del colegio" tiene una como porcentaje conjunto de aprobación entre "Completamente de acuerdo" y "De acuerdo" con un 95.4%

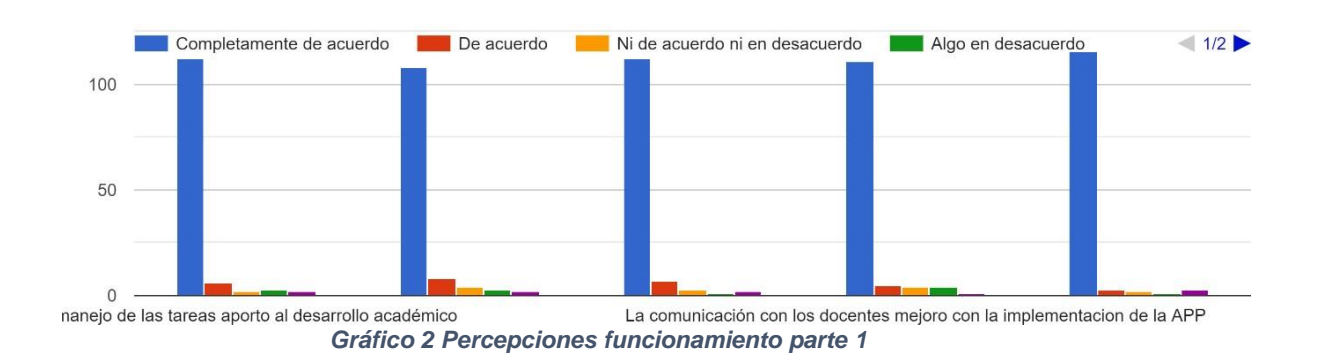

#### PERCEPCIONES DE FUNCIONAMIENTO DE LA APP

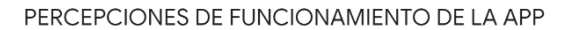

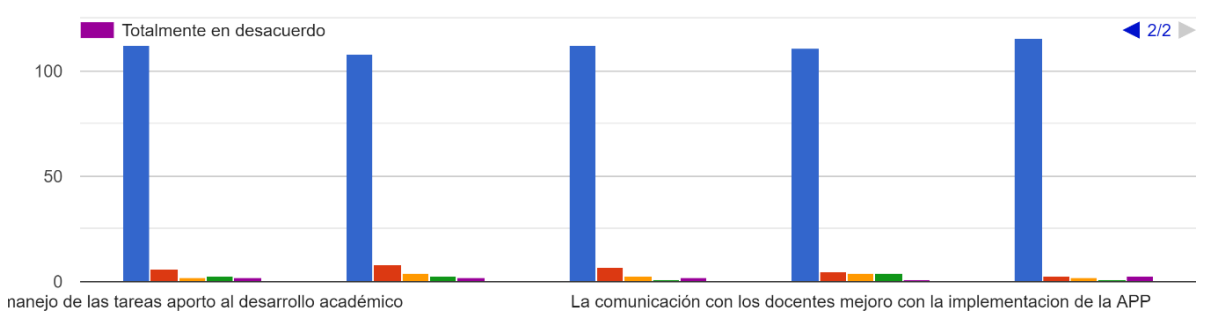

*Gráfico 1 Percepciones funcionamiento parte 2*

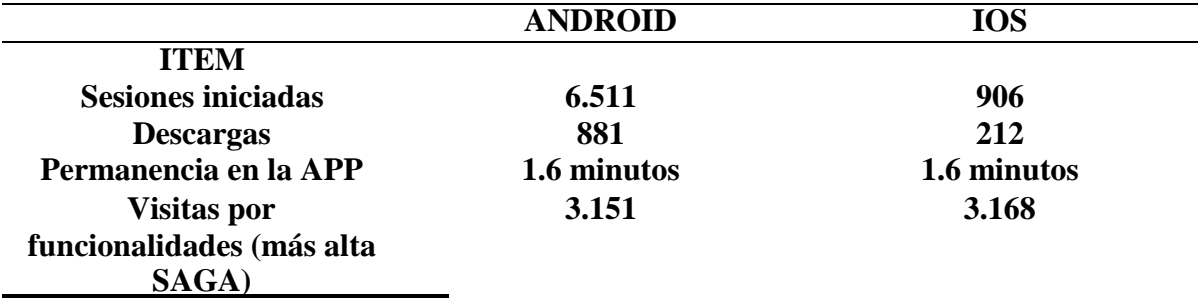

#### **Resultados**

#### *Tabla 5 Tabla resumen de los gráficos*

<span id="page-25-1"></span>Nota: la tabla realiza un resumen de los gráficos estadísticos que no presenta la funcionalidad de la APP

*Sesiones iniciadas en Android y en IOS*:

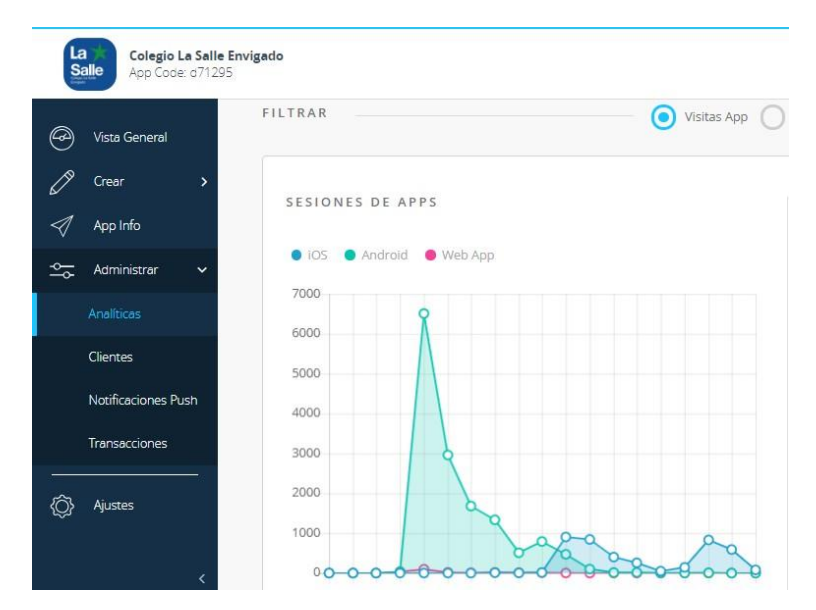

<span id="page-25-0"></span>*Gráfico 3 Numero de sesiones APP por sistema operativo*

La aplicación se publicó en los sistemas operativos moviles Play Store, APP Store y Web APP y su pico maximo de sesiones alcanzo los 6511 en Android en febrero de 2018, 906 en App Store en agosto de 2018 y Web APP 97 en febrerro de 2018.

Visita funcionalidades más utilizadas

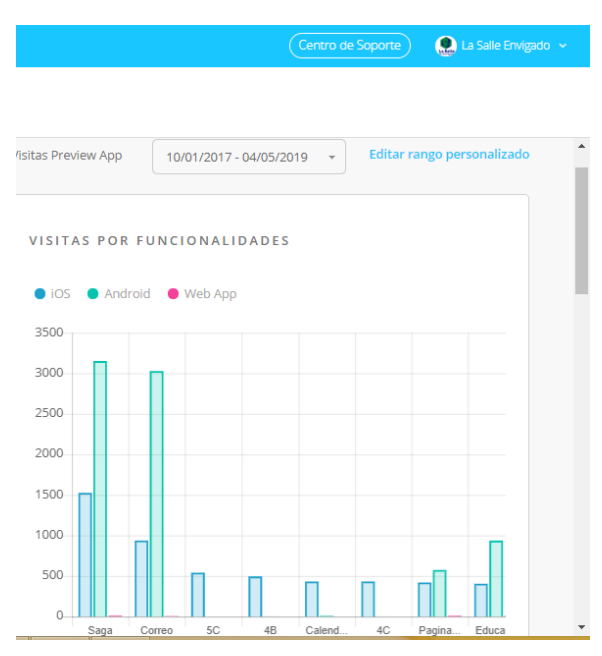

<span id="page-26-0"></span>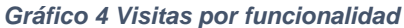

El numeros de visitas por Sistema operativo movil es:

- 1. Android:
- Saga, esta es la platafroma para ver las notas con 3150 visitas
- Correo: Ingreso al correo institucional con 3027 visitas
- 5C: Tareas institucionales con 0 visitas
- 4B: Tareas institucionales con 0 visitas
- 4C: Tareas institucionales con 0 visitas
- Calendario Interclases: 0 visitas
- Pagina del colegio: 575 visitas
- Plataforma EDUCA: 937 visitas
- Pago en linea de la pension: 585 visitas
- Mensajes institucionales: 289 visitas
- 5A: Tareas institucionales con 0 visitas
- 6B: Tareas institucionales con 118 visitas
- 4A: Tareas institucionales con 0 visitas
- Notificaciones: 896 visitas
- Contactenos (Informacion de correos de los empleados del colegio): 373 visitas
- 9C: Tareas institucionales con 415 visitas
- 5B: Tareas institucionales con 0 visitas
- 9B: Tareas institucionales con 797 visitas
- 6C: Tareas institucionales con 64 visitas
- Menu cafeteria: 23 visitas
- 6A: Tareas institucionales 335 con visitas
- 8C: Tareas institucionales con 556 visitas
- 6D: Tareas institucionales con 0 visitas
- 7C: Tareas institucionales con 100 visitas
- 9A: Tareas institucionales con 477 visitas
- 7B: Tareas institucionales con 132 visitas
- Mis notas: 852 visitas
- Galeria: 510 visitas
- 11B: Tareas institucionales con 85 visitas
- 8A: Tareas institucionales con 757 visitas
- Pastoral Juvenil y Vocacional (Grupo juvenil): 183 visitas
- Circulares Institucionales: 130 visitas
- 10C: Tareas institucionales con 309 visitas
- 8B: Tareas institucionales con 571 visitas
- 11C: Tareas institucionales con 162 visitas
- Plataforma Sabios: 386 visitas
- 10B: Tareas institucionales 381 con visitas
- 7A: Tareas institucionales con 164 visitas
- 11A: Tareas institucionales con 92 visitas
- 10A: Tareas institucionales con 278 visitas
- Direcciones: 19 visitas
	- 2. IOS:
- Saga, esta es la platafroma para ver las notas con 1535 visitas
- Correo: Ingreso al correo isntitucional con 945 visitas
- 5C: Tareas institucionales con 546 visitas
- 4B: Tareas institucionales con 495 visitas
- 4C: Tareas institucionales con 436 visitas
- Calendario Interclases: 434 visitas
- Pagina del colegio: 422 visitas
- Plataforma EDUCA: 405 visitas
- Pago en linea de la pension: 350 visitas
- Mensajes institucionales: 255 visitas
- 5A: Tareas institucionales con 253 visitas
- 6B: Tareas institucionales con 230 visitas
- 4A: Tareas institucionales con 205 visitas
- Notificaciones: 167 visitas
- Contactenos (Informacion de correos de los empleados del colegio): 164 visitas
- 9C: Tareas institucionales con 159 visitas
- 5B: Tareas institucionales con 154 visitas
- 9B: Tareas institucionales con 141 visitas
- 6C: Tareas institucionales con 139 visitas
- Menu cafeteria: 138 visitas
- 6A: Tareas institucionales con 129 visitas
- 8C: Tareas institucionales con 127 visitas
- 6D: Tareas institucionales con 125 visitas
- 7C: Tareas institucionales con 124 visitas
- 9A: Tareas institucionales con 95 visitas
- 7B: Tareas institucionales con 93 visitas
- Mis notas: 80 visitas
- Galeria: 76 visitas
- 11B: Tareas institucionales con 89 visitas
- 8A: Tareas institucionales con 68 visitas
- Pastoral Juvenil y Vocacional (Grupo juvenil): 68 visitas
- Circulares Institucionales: 61 visitas
- 10C: Tareas institucionales con 59 visitas
- 8B: Tareas institucionales con 58 visitas
- 11C: Tareas institucionales con 58 visitas
- Plataforma Sabios: 48 visitas
- 10B: Tareas institucionales con 42 visitas
- 7A: Tareas institucionales con 31 visitas
- 11A: Tareas institucionales con 31 visitas
- 10A: Tareas institucionales con 27 visitas
- Direcciones: 16 visitas

*Descargas*

| <b>Coppnet</b>                                               |                                                    |               | Q La Salle Envigado<br>Centro de Soporte |                  |
|--------------------------------------------------------------|----------------------------------------------------|---------------|------------------------------------------|------------------|
| La<br>Salle<br>Colegio La Salle Envigado<br>App Code: d71295 |                                                    |               |                                          |                  |
| $\circledcirc$<br>Vista General                              |                                                    | N.T           | $\mathbf{r}$                             | $\blacktriangle$ |
| $\overline{\mathscr{O}}$<br>Crear                            |                                                    |               |                                          |                  |
| ⊲<br>App Info                                                | PLATAFORMAS<br>$\bullet$ iOS<br>Android<br>Web App | DESCARGAS IOS | DESCARGAS ANDROID                        |                  |
| $\frac{1}{2}$<br>Administrar<br>$\checkmark$                 |                                                    |               | æ                                        |                  |
| Analíticas                                                   |                                                    |               |                                          |                  |
| Clientes                                                     |                                                    | 208           | 877                                      |                  |
| Notificaciones Push                                          |                                                    |               |                                          |                  |

<span id="page-29-0"></span>*Gráfico 5 Descargas por sistema operativo*

Las descargas en las tres plataformas se repartieron asi:

- IOS: Con un 22%
- Android: Con un 77%
- $\bullet$  WeB APP: con 1 %

Tiempo de permanencia en la APP

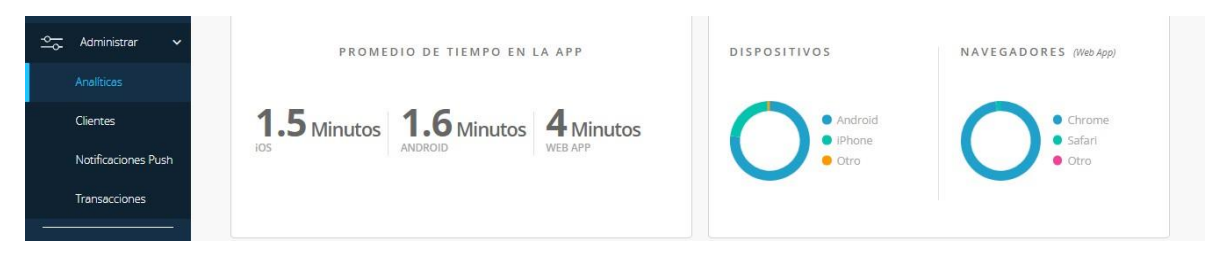

*Gráfico 6 Tiempo permanencia en la APP*

<span id="page-30-0"></span>Los tiempos de permanencia se distribuyeron así

- $\bullet$  IOS: Con un 22 %
- Android: Con un 77%
- Web APP: 1%

Con respecto a la web APP los navegadores se repartieron las visitas así:

- Google Chrome 98%
- Safari: 2%

*Descargas en otros países*

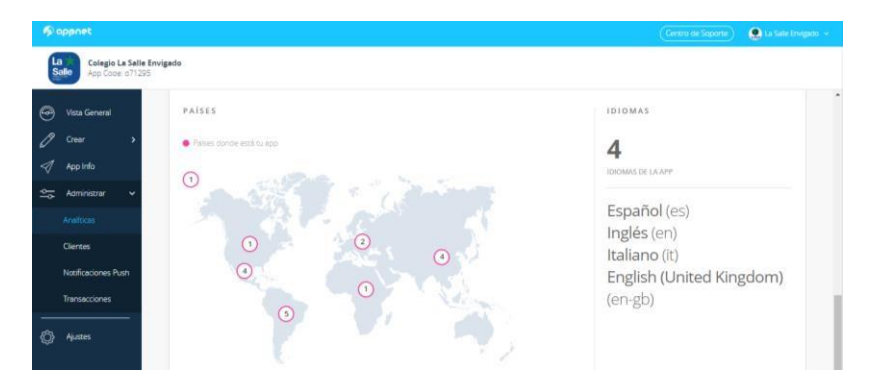

<span id="page-30-1"></span>*Gráfico 7 Descargas a nivel mundial*

- 3. Estamos presente en los 5 continentes se llevó a cabo con una sesión (Visitas) o un usuario (personas), distribuidos así:
- Norteamérica: 1 País con 1 usuario
- Centro América: 4 países; México 11 usuarios, Costa Rica 5 usuarios, Panamá 3 usuarios, Honduras 1 sesión.
- Sur América: Colombia con 18262 usuarios, Bolivia 7 usuarios, Ecuador: 7 usuarios, Argentina 5 usuarios y Perú 2 usuarios.
- Europa: España 16 descargas y Francia 1 descarga
- África: Burkina Faso 4 usuarios
- Asia: China,9 usuarios, India 9 usuarios, Pakistan 5 usuarios y Japón 2 usuarios
- Usuarios con VPN: 49 usuarios

#### **10. Conclusiones**

<span id="page-32-0"></span>Este es un proyecto exitoso, aporta a la comunidad del colegio La Salle Envigado (estudiantes, padres de familia, Docentes y directivos) ya que centraliza todas las operaciones y aspectos relacionados con el funcionamiento del colegio y que cruzan de alguna manera los intereses que pueden tener cada uno sus miembros, por ejemplo, lo académico y lo administrativo.

Otro aspecto a tener en cuenta es lo actual de la propuesta, en el colegio se observa un gran acercamiento a la tecnología desde la infraestructura física hasta los convenios y contratos que se tiene con diferentes plataformas que están al servicio de sus miembros, también el gusto que los estudiantes tienen por el uso de las TIC.

Pensado en los objetivos se plantean las siguientes conclusiones:

- Se cumple el objetivo de aportar a la visión de la empresa para el año 2021 ya que la implementación de la APP nos lleva ser reconocidos por el manejo de las TIC, centralizando todas sus necesidades tecnológicas.
- Beneficiar a los estudiantes cuando no asisten a clases con una base de datos de tareas diarias, y a los padres de familia que llegan tarde a casa poder permitirles una supervisión es muy beneficioso y poder lograr así que sus deberes y responsabilidades académicas se realicen de forma más completa y continua.
- Muy pocas cosas están a la mano de las personas en la actualidad como un celular y el funcionamiento de estos se basa en el manejo de las aplicaciones, así que definitivamente "pusimos el colegio al alcance de sus manos".
- La evaluación con enfoque mixto nos proporcionó un punto de vista muy amplio permitiendo saber cuáles son los resultados a nivel exacto con las gráficas y los números y además conocer de primera mano la percepción en la calidad, aporte y funcionamiento de la APP "Colegio Salle Envigado".

#### **11. Las discusiones**

<span id="page-33-0"></span>Este aparatado se centrará en varios aspectos:

- El primero está en reconocer las fortalezas que desde un aspecto general están en la innovación, la creatividad y el aprendizaje Autónomo del equipo de trabajo.
- El segundo aspecto se centrará en las limitaciones que para este caso está en la seguridad de la plataforma, como se indica en las recomendaciones deberá proceder a crearse una experiencia personalizada asignando usuario y contraseña o registro con huella digital; ampliar el espacio de la plataforma que permita almacenar archivos en la "nube".
- Otro aspecto está en los resultados de los cuales son grandes beneficiarias las familias ya que estas dejan de utilizar diferentes direcciones para acceder a los servicios del colegio y los pone más lejos de la necesidad de usar un PC permitiendo una realidad de inmediatez.
- A manera de cierre o conclusión se observa en el proyecto que la educación debe agregar herramientas que permitan innovar en su funcionamiento y acercar cada día más las familias a los colegios.
- Cabrera, J. (2015) nos comparte que: "Las TIC amplían el acceso a la información a través de la configuración de nuevos escenarios. Permiten la creación de medios digitales con gran efectividad para el proceso de enseñanza aprendizaje, la comunicación de forma instantánea y la gestión de información. No obstante, las tecnologías de enseñanza aprendizaje. En muchas ocasiones se tiende a reproducir los métodos tradicionalistas empleando nuevos soportes y se considera que con esto se están integrando las TIC"

#### **12. Las recomendaciones**

<span id="page-34-0"></span>Estas se centrarán en tres aspectos abordados desde la mirada tecnológica, pero dando la importancia a la innovación y a la creatividad que en palabras de Klimenko, O. (2008) es "como un valor cultural que permite generar soluciones eficaces para las problemáticas contemporáneas y como una necesidad fundamental del ser humano, cuya satisfacción permite alcanzar una mayor calidad de vida". En ese orden de ideas se para a explicarlas más detalladamente.

1. Estas están orientadas hacia la personalización de la APP teniendo para cada usuario su propio nombre usuario y su contraseña, esto permitirá conectarse a todos los servicios sin ingresar usuario y clave por cada plataforma, el estar conectados a la red de redes (Internet) nos trae unos riesgos de seguridad y esta situación de manera parcial la hemos solucionado con el uso de contraseñas, pero con esto se nos generó una nueva dificultad y es la cantidad de contraseñas dada la gran cantidad de plataformas.

Dado lo anterior se genera la propuesta de manejar una contraseña y/o el manejo de la huella para todas las plataformas que están vinculadas con la institución educativa.

2. Implementar servicio de chat para comunicación interna y así no utilizar plataformas de uso personal como whats app para cuestiones laborales, el objetivo es no manejar el uso del número personal ya que entre otras cosas se puede manejar en el campo legal como acoso laboral y permitiría estar desconectados de mensajes relacionados con los miembros de la empresa.

Otro beneficio es que los padres de familia o los estudiantes tengan contacto con los docentes de la misma manera en horario laboral y así los docentes tendrían un soporte de comunicación oficial y de la misma manera manejaría evitaría compartir sus datos personales con los miembros mencionados anteriormente y asegurar así su privacidad y calidad de tiempo en sus casas.

Como menciona García, J. (2005). "En un ambiente de aprendizaje con recursos informáticos hay siempre un objeto sobre el cual se centra la actividad, para este caso es el celular que nos trae una ventaja respecto al computador y es la movilidad y el acompañamiento como consecuencia de la característica anterior".

3. Creación de aulas virtuales para el envío y recepción de tareas, estas permitirían la recepción y entrega de actividades en ambos sentidos (Docente – Estudiante), ayudaría también en caso de que los estudiantes no asistan a clase, esta función le ayudaría a tener el material disponible y evita a los docentes estar enviando múltiples correos. Adicional generaría una base de datos de trabajos entregados en caso de pérdida de la asignatura, ya que esto generaría la evidencia necesaria. Esta propuesta se fundamenta en el aporte de Martín, M. (2015), "Las aulas, en cualquiera de sus configuraciones son tradicionalmente entendidas y definidas como el espacio donde se desarrolla el acto pedagógico. Superando la estructura material de las aulas presenciales, concentramos la mirada en los aspectos funcionales, comunicacionales y pedagógicos de las aulas virtuales"

#### **13. Referencias**

- <span id="page-36-0"></span>Bayona, J, Quiñonez, A & Gamboa, M. Módulo Académico Trabajo de Grado Revisión y ajustes generales 2011. Especializaciones Escuela Ciencias de la Educación. Universidad Nacional Abierta y a Distancia. Recuperado de <https://cutt.ly/xyXbP3C>
- **Amado, O. [productor]. (2018). PAPS. Recuperado de https://stadium.unad.edu.co/ovas/10596\_18079/index.html**
- **Belloch, C. (2008). Entornos Virtuales de Aprendizaje. Valencia, España: Unidad de Tecnología Educativa (UTE). Universidad de Valencia. Recuperado de<http://www.uv.es/bellochc/pedagogia/EVA3.pdf>**
- **Cabero, J. (2006). Bases pedagógicas del e-learning. Madrid, España: Revista de Universidad y Sociedad del Conocimiento. Recuperado de <http://www.redalyc.org/articulo.oa?id=78030102>**
- Martín, M. (2015). Mediación Didáctica y Entornos Virtuales: La construcción de las relaciones didácticas en entornos mediados por tecnologías en Educación Superior. Recuperado de<http://www.memoria.fahce.unlp.edu.ar/tesis/te.1256/te.1256.pdf>
- Organización de las Naciones Unidas para la Educación, la ciencia y la cultura (UNESCO). (2016). Competencias y estándares TIC desde la dimensión Pedagógica: una perspectiva desde los niveles de apropiación de TIC en la Práctica Educativa Docente. Recuperado de [http://www.unesco.org/new/fileadmin/MULTIMEDIA/FIELD/Santiago/pdf/Com](http://www.unesco.org/new/fileadmin/MULTIMEDIA/FIELD/Santiago/pdf/Competencias-estandares-TIC.pdf)

[petencias-estandares-TIC.pdf](http://www.unesco.org/new/fileadmin/MULTIMEDIA/FIELD/Santiago/pdf/Competencias-estandares-TIC.pdf)

Cabrera, J. (2015). Diseño de contenidos y entornos tecnológicos para la formación: hacia la integración de las Tecnologías en el Proceso de Enseñanza Aprendizaje en la Universidad del siglo XXI (curso 12). (pág. 8-28). Recuperado de http://bibliotecavirtual.unad.edu.co:2051/login.aspx?direct=true&db=edsebk&A N=859556&lang=es&site=eds-live

García, J. (2005). Las mediaciones pedagógicas de la tecnología informática en la construcción de procesos meta cognoscitivo. Recuperado de

http://bibliotecavirtual.unad.edu.co/login?url[=http://search.ebscohost.com/login.aspx?direct](http://search.ebscohost.com/login.aspx?direct) =true&db=zbh&AN=30054020&lang=es&site=eds-live

- **López Aymes, G. (2013).** Pensamiento crítico en el aula. Estado de Morelos, México: Universidad Autónoma del Estado de Morelos. Recuperado **de <http://hdl.handle.net/10578/9053>**
- Klimenko, O. (2008). La creatividad como un desafío para la educación del siglo XXI. Bogotá, Colombia: Universidad de la Sabana. Recuperado de [http://educacionyeducadores.unisabana.edu.co/index.php/eye/article/view/740/1](http://educacionyeducadores.unisabana.edu.co/index.php/eye/article/view/740/1717) [717](http://educacionyeducadores.unisabana.edu.co/index.php/eye/article/view/740/1717)
- The origin of the cell phone. Recuperado el 5 de agosto de 2009 de [http://www.articlesbase.com/cell–phones–articles/the–origin–of–the–cell–](http://www.articlesbase.com/cell-phones-articles/the-origin-of-thecell-phone-63578.html) [phone–63578.html#](http://www.articlesbase.com/cell-phones-articles/the-origin-of-thecell-phone-63578.html)
- García, L. (2008). Las ciencias de la comunicación a la luz de las nuevas tecnologías: retos para una disciplina en la incertidumbre. *Global Media Journal—Edición Iberoamericana,* (5)10. Recuperado el 31 de enero de 2010 de<http://gmje.mty.itesm.mx/lascienciasdelacomunicacion.pdf>
- Aparici, R. (mayo, 2011). Principios pedagógicos y comunicacionales de la educación 2.0. Revista Digital la educ@ción, 145. Recuperado de [http://www.educoas.org/portal/La\\_Educacion\\_Digital/laeducacion\\_145/articles/](http://www.educoas.org/portal/La_Educacion_Digital/laeducacion_145/articles/Roberto_Aparici.pdf) [Roberto\\_Aparici.pdf](http://www.educoas.org/portal/La_Educacion_Digital/laeducacion_145/articles/Roberto_Aparici.pdf)
- Zabala, S. T. (2009). Guía a la redacción en estilo APA (6ta ed.). Biblioteca de la Universidad Metropolitana. Recuperado de [https://www.ubu.es/sites/default/files/portal\\_page/files/guia\\_estilo\\_apa.pdf](https://www.ubu.es/sites/default/files/portal_page/files/guia_estilo_apa.pdf)
- Encuentro internacional VIRTUAL EDUCA. Yong, E. & Bedoya, D. (2016). De la educación tradicional a la educación mediada por TIC: Los procesos de enseñanza aprendizaje en el siglo XXI[Ponencia]. (p. 9-15). Recuperado de<http://acceso.virtualeduca.red/documentos/ponencias/puerto-rico/1061-184b.pdf>
- Porras, N. (2010). La psicología y la educación a distancia: frente al reto de aprender desde la autonomía. Revista Electrónica de Psicología Social «Poiésis». Recuperado de:<http://www.funlam.edu.co/revistas/index.php/poiesis/article/viewFile/110/96>
- Ministerio de Educación Nacional (MEN). (2913). Competencias TIC para el desarrollo profesional docente Colombia Aprende. (p. 27-44). Recuperado de [https://www.mineducacion.gov.co/1759/articles-](https://www.mineducacion.gov.co/1759/articles-339097_archivo_pdf_competencias_tic.pdf)[339097\\_archivo\\_pdf\\_competencias\\_tic.pdf](https://www.mineducacion.gov.co/1759/articles-339097_archivo_pdf_competencias_tic.pdf)
- Organización de las Naciones Unidas Para la Educación la Ciencia y la Cultura (UNESCO). Díaz-Barriga, F. (2005). Las tecnologías de la información y la comunicación en la enseñanza. Cómo crear nuevos entornos de aprendizaje abierto por medio de las TIC. Recuperado de<http://unesdoc.unesco.org/images/0013/001390/139028s.pdf>
- Llantas, L. (2014). Programa Educativo para el Aprendizaje Autónomo basado en Estrategias didácticas fundamentadas en el uso de las tecnologías y comunicación. La investigación formativa de los estudiantes del primer ciclo de la USAT [Tesis Doctoral] (p. 55-119). Recuperado de [https://riuma.uma.es/xmlui/bitstream/handle/10630/11732/TD\\_LLATAS\\_ALTA](https://riuma.uma.es/xmlui/bitstream/handle/10630/11732/TD_LLATAS_ALTAMIRANO_Lino_Jorge.pdf?sequence=1) [MIRANO\\_Lino\\_Jorge.pdf?sequence=1](https://riuma.uma.es/xmlui/bitstream/handle/10630/11732/TD_LLATAS_ALTAMIRANO_Lino_Jorge.pdf?sequence=1)
- Suárez, C., Moreno, J. (2017). El trabajo en red y la cooperación como elementos para la mejora escolar. Recuperado de<http://revistas.usil.edu.pe/index.php/pyr/article/view/150/382>
- UNESCO (2015). El futuro del aprendizaje 2 ¿qué tipo de aprendizaje se necesita en el siglo XXI? En: Documentos de trabajo. Recuperado de [https://educrea.cl/el-futuro](https://educrea.cl/el-futuro-del-aprendizaje-2-que-tipo-de-aprendizaje-se-necesita-en-el-siglo-xxi/)[del-aprendizaje-2-que-tipo-de-aprendizaje-se-necesita-en-el-siglo-xxi/](https://educrea.cl/el-futuro-del-aprendizaje-2-que-tipo-de-aprendizaje-se-necesita-en-el-siglo-xxi/)
- Altuzarra A., Gálvez C., González A. (2018). Explorando el potencial de los dispositivos electrónicos y de las redes sociales en el proceso enseñanza- aprendizaje de los universitarios. Revista electrónica de tecnología. No 64. Universidad del país Vasco. Recuperado de [http://www.edutec.es/revista/index.php/edutec](http://www.edutec.es/revista/index.php/edutec-e/article/view/1031/pdf)[e/article/view/1031/pdf](http://www.edutec.es/revista/index.php/edutec-e/article/view/1031/pdf)
- Número monográfico: Las Tecnologías de la Información y de la Comunicación (TIC) y los nuevos contextos de aprendizaje. Pp. 161-180. España: Universidad de Navarra. Recuperado de [http://dadun.unav.edu/bitstream/10171/18416/2/ESE%20161-](http://dadun.unav.edu/bitstream/10171/18416/2/ESE%20161-180.pdf) [180.pdf](http://dadun.unav.edu/bitstream/10171/18416/2/ESE%20161-180.pdf)
- Esteban, M. y Zapata, M. (2008). Estrategias de aprendizaje y eLearning. Un apunte para la fundamentación del diseño educativo en los entornos virtuales de aprendizaje. Consideraciones para la reflexión y el debate. Introducción al estudio de las estrategias y estilos de aprendizaje. En RED Revista de Educación a Distancia, No. 19. Recuperado de<http://revistas.um.es/red/article/view/23941>

#### **14. Anexos**

<span id="page-40-0"></span>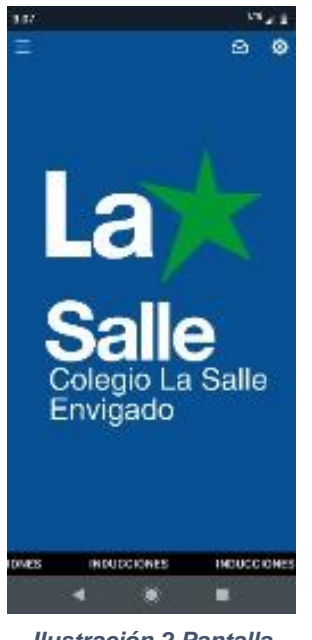

*Ilustración 2 Pantalla inicial*

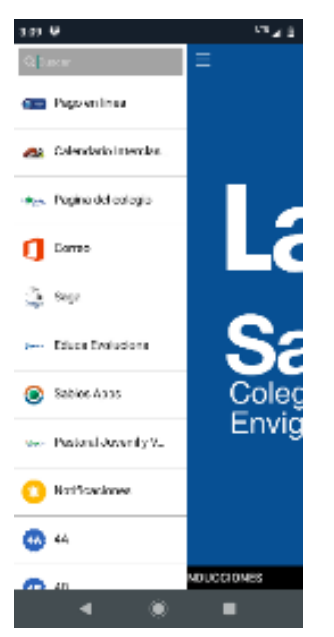

*Ilustración 4 Menú inicial*

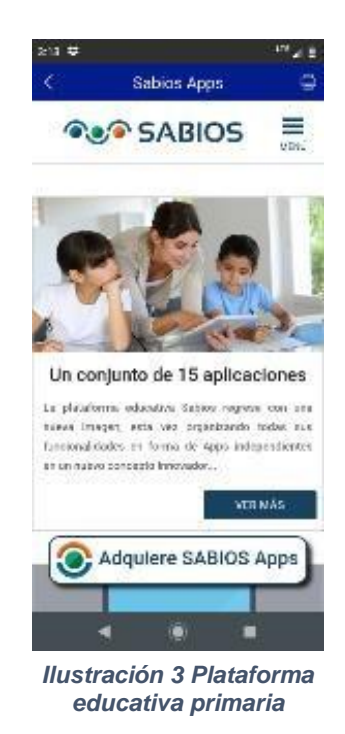

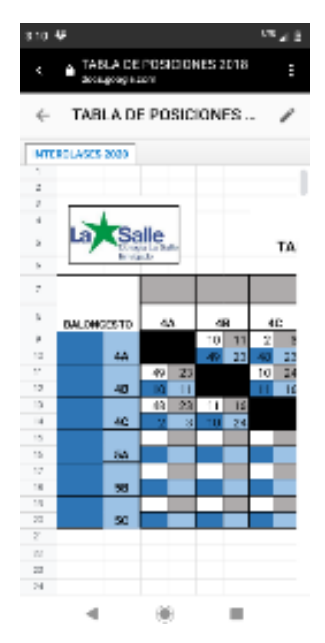

*Ilustración 5 Torneo Interclases*

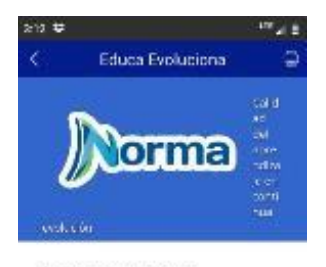

Ingreso para:

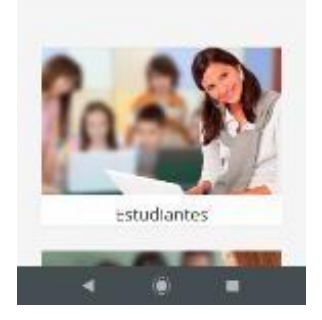

*Ilustración 7 Plataforma educativa bachillerato*

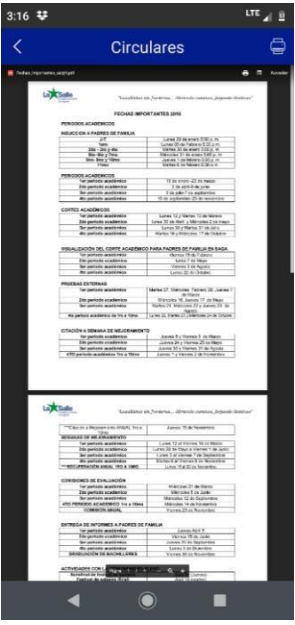

*Ilustración 6 Circulares institucionales*

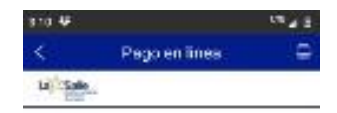

#### Ingreso al Sitio

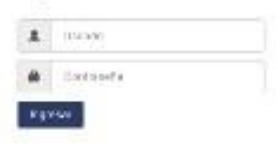

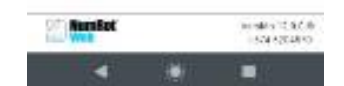

*Ilustración 8 Pago de pensiones*

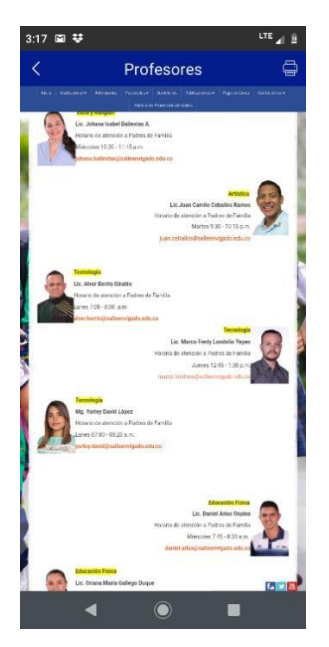

*Ilustración 10 Sección contáctenos*

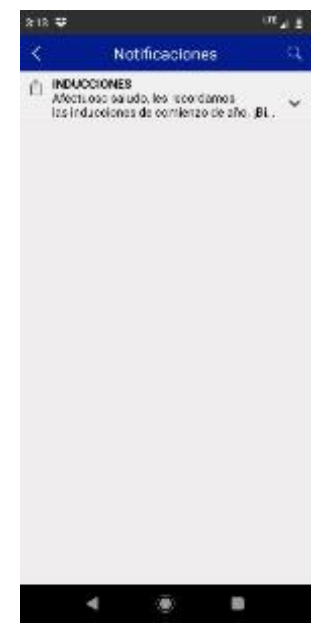

*Ilustración 9 Notificaciones*

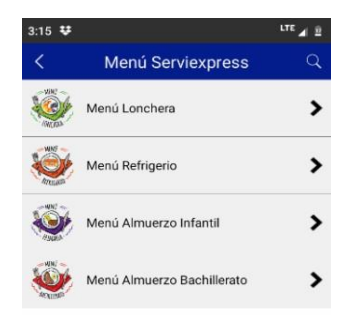

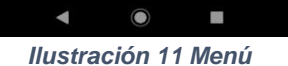

*cafetería*

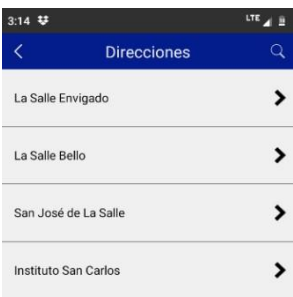

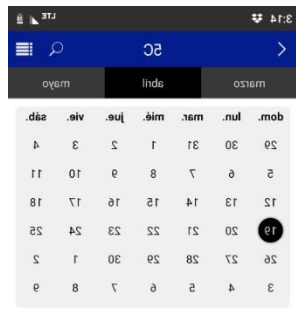

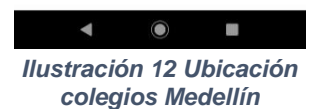

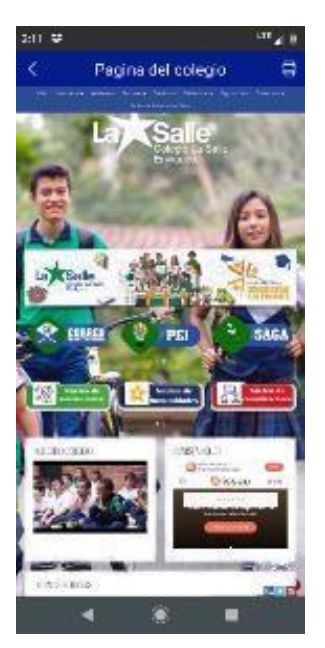

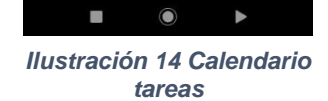

*Ilustración 13 Pagina web*

 **Ilustración 2:** Es la pantalla de inicial de la APP disponible para todos los usuarios que la descarguen.

- **Ilustración 3:** Acceso para las familias (padres y estudiantes) a una plataforma para niños llamada sabios que permite profundizar los contenidos trabajados en clase.
- **Ilustración 4:** Menú inicial de acceso a todas las funciones de la APP para todos los integrantes de la comunidad educativa (Familias y empleados de la institución).
- **Ilustración 5:** Sección de acceso a información como tablas de clasificación del torneo interclases de los siguientes deportes: Futbol, Microfútbol, Voleibol y baloncesto; además de acceso a las fechas y horas de programación.
- **Ilustración 6:** Circulares institucionales, esta da acceso a la comunidad educativa a la información generada por los directivos docentes.
- **Ilustración 7:** Acceso a plataforma EDUCA, es utilizada por los estudiantes de bachillerato para profundizar en las competencias desarrolladas en clase.
- **Ilustración 8:** pago de pensiones, esta opción esta para que las familias puedan pagar sus pensiones sin necesidad de ir al banco e incluso con la seguridad que ofrece el banco.
- **Ilustración 9:** Acceso a notificaciones, permite ver las notificaciones que aparecen en la pantalla general y las antiguas
- **Ilustración 10:** Acceso a contactos, permite a las familias contactarse con cualquiera de los empleados de la institución educativa.
- **Ilustración 11:** Cafetería, permite ver a las familias ver que se cumpla con la pirámide nutricional en el restaurante del colegio, esta se actualiza cada semana.
- **Ilustración 12:** Geolocalización, permite a las personas guiarse con google maps para llegar a cualquiera de los colegios ubicados en la ciudad de Medellín.
- **Ilustración 13:** Pagina web, da acceso a todos los miembros de la comunidad educativa a información como planeación, talleres, recuperaciones y otra información de interés general.
- **Ilustración 14:** Tareas, permite a los estudiantes acceder a las 2:30 pm de lunes a viernes al contenido de las tareas y talleres programados durante ese día e incluso a las de todo el periodo.

## **Multimedia**

Video creación Colegio Salle Envigado en 3D

link<https://www.youtube.com/watch?v=HXFT7gFlIGA>